# **OFERTA FORMATIVA**

#### **Detalles de contacto**

Avda Europa 21, 28108 Alcobendas

Email: formacion.ecs.es@arrow.com Phone: +34 91 761 21 51

# **IBM PowerVC Basics - Advanced virtualization for PowerVM Administrators**

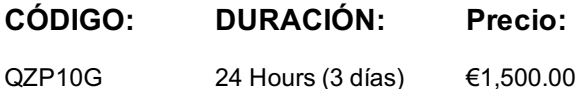

### **Description**

Students learn the essential concepts of a virtualization environment with PowerVC and OpenStack. Important features of PowerVC are presented in short lecture units. At the end of a unit, students apply what they learned by working in hands-on exercises. Topics for architects and administrators include preparing hardware and infrastructure, installing or updating PowerVC, configuring virtualization resources, administering resources, users, and project. These topics help all users understand how virtualization works behind the scene. Students learn different ways of using PowerVC according to roles and responsibilities.

## **Objetivos**

- Summarize the PowerVC virtualization management functions
- Recognize PowerVC hardware and software requirements
- Implement PowerVC software installation and upgrade
- Recognize the use of PowerVC user interfaces
- Recall PowerVC administration tasks in working with the environment
- Recognize configurations of resources, projects, and users
- Recall PowerVC procedures in capturing virtual machines
- Recognize PowerVC capabilities of virtual image deployment
- Summarize scenarios of multi-tenancy in PowerVC with projects

# **Público**

Enrollment in this course is not restricted. Typical students may include:

- Power virtualization architect and administrator
- Power hardware manager and system architect
- System administrator
- Virtualization services user
- Engineers
- Pre-sales technical support staff who implements PowerVC as a virtualization manager.

# **Requisitos Previos**

Students must already know the basics of configuring and managing a Virtual I/O Server and virtual devices and use the HMC to manage partitions. This prerequisite can be met by attending the following course: • AN30G - Power Systems for AIX - Virtualization I: Implementing Virtualization

### **Programa**

Day 1 Welcome Exercise 1 - Verifying the PowerVC lab environment Exercise 2 - Planning for PowerVC requirements Unit 1 - Introduction to IBM Power Virtualization Center Unit 2 - PowerVC requirements and planning Unit 3 - PowerVC Standard installation Exercise 3 - Installing or upgrading PowerVC Day 2 Exercise 4 - Working with PowerVC user interfaces Unit 4 - PowerVC user interfaces Unit 5 - PowerVC administration Exercise 5 - Administering PowerVC environment Exercise 6 - Configuring resources, projects, and users Day 3 Unit 6 - PowerVC configurations Unit 7- Virtual machines in PowerVC Exercise 7 - Preparing and capturing virtual machines Exercise 8 - Deploying images with template and policyUnit 8 - PowerVC images deployment

# **Más información**

Prior to enrolling, IBM Employees must follow their Division/Department processes to obtain approval to attend this public training class. Failure to follow Division/Department approval processes may result in the IBM Employee being personally responsible for the class charges.

GBS practitioners that use the EViTA system for requesting external training should use that same process for this course. Go to the EViTA site to start this process:

http://w3.ibm.com/services/gbs/evita/BCSVTEnrl.nsf

Once you enroll in a GTP class, you will receive a confirmation letter that should show:

- The current GTP list price
- The 20% discounted price available to IBMers. This is the price you will be invoiced for the class.

### **Fechas Programadas**

A petición. Gracias por contactarnos.

#### **Información Adicional**

Esta formación también está disponible en modalidad presencial. Por favor contáctenos para más información.